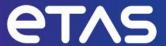

# **ETAS RTA-FBL GM V1.3.2**

**Release Notes** 

# Copyright

The data in this document may not be altered or amended without special notification from ETAS GmbH. ETAS GmbH undertakes no further obligation in relation to this document. The software described in it can only be used if the customer is in possession of a general license agreement or single license. Using and copying is only allowed in concurrence with the specifications stipulated in the contract.

Under no circumstances may any part of this document be copied, reproduced, transmitted, stored in a retrieval system, or translated into another language without the express written permission of ETAS GmbH.

#### © Copyright 2023 ETAS GmbH, Stuttgart

The names and designations used in this document are trademarks or brands belonging to the respective owners.

# **Table of Contents**

| Copyright                                    | 2  |
|----------------------------------------------|----|
| 1. Introduction                              | 4  |
| 1.1. Definitions and Abbreviations           | 4  |
| 1.2. References                              | 4  |
| 1.3. User Documentation                      | 5  |
| 2. Product Definition                        | 6  |
| 2.1. Functions at a glance                   | 6  |
| 2.2. Intended Use                            | 6  |
| 2.3. Safety-Relevance                        | 7  |
| 2.4. General Description                     | 7  |
| 2.4.1. System Prerequisites                  | 7  |
| 2.4.2. Software Prerequisites                | 7  |
| 2.4.3. Hardware Target System and Components | 8  |
| 2.4.4. Compiler/Build Tools                  | 8  |
| 2.4.5. Integration Notes                     | 8  |
| 2.5. Delivery                                | 8  |
| 2.6. Installation                            | 8  |
| 2.7. Licensing                               | 8  |
| 3. Changes                                   | 10 |
| 3.1. What's New                              | 10 |
| 3.2. Compatibility to Earlier Releases       | 10 |
| 3.3. Fixed Problems                          | 10 |
| 3.4. Known Issue Reports                     | 11 |
| 3.5. Known Issues                            | 11 |
| 3.6. Known Limitations                       | 12 |
| 4. Contact Information                       | 15 |
| 4.1. Technical Support                       | 15 |
| 4.2. ETAS Headquarters                       | 15 |

# 1. Introduction

This document contains the release notes for RTA-FBL GM V1.3.2 developed by ETAS.

# 1.1. Definitions and Abbreviations

| Term/Abbreviation    | Definition                                                                                                    |  |
|----------------------|----------------------------------------------------------------------------------------------------|--|
| ADC                  | Analogue to Digital Convertor                                                                                                    |  |
| Application Software | This is the software that executes the control logic of the ECU                                                                                                    |  |
| AR                   | AUTOSAR                                                                                                    |  |
| AUTOSAR              | AUTomotive Open System Architecture                                                                                                    |  |
| BLSM                 | Bootloader State Manager                                                                                                    |  |
| BSW                  | Basic Software                                                                                                    |  |
| CAN                  | Controller Area Network                                                                                                    |  |
| CAN FD               | CAN Flexible Datarate                                                                                                    |  |
| Dcm                  | Diagnostic Communication Manager                                                                                                    |  |
| DiD                  | Data iDentifier                                                                                                    |  |
| ECU                  | Electronic Control Unit                                                                                                    |  |
| FBL                  | Flash Bootloader                                                                                                    |  |
| Fee                  | Flash EEPROM Emulation                                                                                                    |  |
| GM                   | General Motors                                                                                                    |  |
| HW                   | Hardware                                                                                                    |  |
| KIR                  | Known Issue Report – For severe Problem Reports which occur after a release, ETAS has introduced the Known Issue Report to inform affected customer immediately. The current Known Issues of former versions can be found on the ETAS website: <a href="www.etas.com/kir">www.etas.com/kir</a> |  |
| OEM                  | Original Equipment Manufacturer                                                                                                    |  |
| PR                   | Problem Report                                                                                                    |  |
| SP                   | Security Peripheral                                                                                                    |  |
| SW                   | Software                                                                                                    |  |

### 1.2. References

| Ref. | Description                                      | Version                                 |
|------|--------------------------------------------------|-----------------------------------------|
| [1]  | GB6000 Unified Diagnostic Services Specification | v2.2 (March 17, 2017)                   |
| [2]  | GB6001 Diagnostic Infrastructure Specification   | MY22 Version: Version: 4.1 (02/06/2019) |
| [3]  | GB6002 Bootloader Specification                  | Version 2.0 Jan-13-2021                 |

# 1.3. User Documentation

The RTA-FBL GM user's documentation in PDF format can be found as part of the Documentation folder of this product after installation.

#### 2. Product Definition

### 2.1. Functions at a glance

This RTA-FBL GM port implements features of the GM Bootloader specification given in [3] with the following exceptions noted:

- Bit-difference library: This optional feature is not supported.
- LZMA compression: This feature is not supported. Note that GM do not require this feature to be supported if the download time requirements are met. If downloads do not meet these requirements, consider using ARLE compression which is supported in this port.
- Multiple processors: Only one processor is supported in this version. Therefore, only one
  application and its association calibration modules will be accepted for download by the
  bootloader. This also limits the maximum number of calibration partitions to 14 and the
  maximum number of calibration modules to 19 (calibration module Ids 2 through to 20).
- The optional integrity check validation of the bootloader during initialization is not supported.
- ECU Regionalization: This feature is not currently supported.
- Bootloader Secure Parameters: This feature is not currently supported.
- Security Peripheral Update: While this feature is supported, a dedicated memory area for storing the downloaded update package is required. You cannot use an application or calibration space to store the SP update package.

The integrator should also note the following:

- Bootloader update is not required in [3]. Although bootloader update is not natively supported
  in the port, support may have been implemented for your chosen target. Please see your GM
  FBL Target Guide for additional information on whether bootloader update is supported for
  your target.
- The block size set in the configuration of the bootloader as described in the RTA-FBL GM user manual must be respected for all blocks sent from the tester except for the last block that can be smaller than the configured block size.
- As result of a limitation in the types of frames supported by RTA-BSW, functional addresses should only be used for single-frame communication when using CAN. All multi-frame communication should be done using physical Can Ids for CAN communication. See Section 3.6 for further information on other limitations of this release.

#### 2.2. Intended Use

The scope of the project is to implement a Flash Bootloader for GM OEM. A Flash Bootloader is a piece of software that resides in a permanent partition of the ECU's flash memory. The purpose of Flash Bootloader is to establish the ECU entry point upon power up or power on reset and to enable flash programming of application software and calibration data via a diagnostic protocol on some physical channel. The Flash Bootloader implements the startup sequence when the ECU is powered up or after power on reset. Flash programming of the ECU is required when application software or calibration data is missing or an update to these is required.

# 2.3. Safety-Relevance

The bootloader delivered in this release has been developed to a Quality-Management (QM) level. Therefore, the bootloader software is not certified to any safety level (including any ASIL-x level) and should not be used with any safety-relevant applications.

### 2.4. General Description

#### 2.4.1. System Prerequisites

The following minimum system prerequisites have to be met:

| Required Hardware           | 1,0 GHz PC                                                   |
|-----------------------------|--------------------------------------------------------------|
|                             | 1 GB RAM                                                     |
|                             | Network adapter                                              |
|                             | Graphics with a resolution of at least 1024 x 768, 32 MB RAM |
| Required Operating System   | Windows® 10                                                  |
| Required Free Disk<br>Space | 500 MB (not including the size for application data)         |

The following system prerequisites are recommended:

| Required Hardware  | 2,0 GHz Dual-Core PC or equivalent                    |  |
|--------------------|-------------------------------------------------------|--|
|                    | 2 GB RAM                                              |  |
|                    | Network adapter                                       |  |
|                    | Graphics with a resolution of 1280 x 1024, 128 MB RAM |  |
| Required Operating | Windows® 10                                           |  |
| System             |                                                       |  |
| Required Free Disk | >2,0 GB                                               |  |
| Space              |                                                       |  |

#### 2.4.2. Software Prerequisites

| <b>Software Name</b> | Version | Description                                                                                                    |
|----------------------|---------|----------------------------------------------------------------------------------------------------|
| Microsoft Windows®   | 10      | Software has been fully tested, including the provided GUI configuration tool in this version of Windows              |
| ETAS ISOLAR-AB       | 9.1.0   | RTA-FBL Configurator tool                                                                                             |
| .NET Framework       | 3.5     | This is required by the ETAS license management. In most cases, you will already have this installed on your machine. |

#### 2.4.3. Hardware Target System and Components

This software delivery is target-independent. The dummy target provided with the software installation cannot be built. You can only use the generated code as a reference to explore how different parameters change the generated FBL instance.

#### 2.4.4. Compiler/Build Tools

Your RTA-FBL GM Target Guide will provide information on how to build an instance of the bootloader for your real target.

#### 2.4.5. Integration Notes

Refer to the User Manual for instructions on integration with application software. Your RTA-FBL GM Target Guide may also provide additional integration information for your target.

### 2.5. Delivery

The software is delivered with an installer. All software documentation is available in the Portable Document Format (PDF), which requires Adobe® Reader®. You will find the installation link in the Documentation directory on the installation. This document provides information relevant to installation and licensing of this product.

The installer contains the following items:

| Directory                                         | Meaning / Explanation                    |
|---------------------------------------------------|------------------------------------------|
| RTA_FBL_1.3.2_GM.exe                              | Installation program for ETAS RTA-FBL GM |
| Documents\ETAS_Safety_Advice.pdf                  | Safety Advice                            |
| Documents\RTA-FBL_GM_EULA.pdf                     | End User Level Agreement                 |
| Documents\RTA-FBL_GM_OSS_Attribution_Document.pdf | Open Source Attribution Document         |
| Documents\RTA-FBL_GM_Release_Notes.pdf            | Release Notes (this document)            |
| Documents\RTA-FBL_GM_User_Manual.pdf              | User Manual                              |

#### 2.6. Installation

The detailed installation instructions are available in the Installation chapter of the RTA-FBL GM User Manual that can be found in the Documentation folder of this product.

### 2.7. Licensing

The use of ETAS RTA-FBL GM is protected by electronic licensing. Valid licenses are necessary to install ETAS RTA-FBL GM and its add-ons. The use of unlicensed ETAS software is prohibited. The required licenses are not included in this delivery.

When you purchase ETAS RTA-FBL GM licenses, you receive a separate entitlement certificate which

contains an activation ID needed to acquire the license. Please refer to the Licensing chapter in the RTA-FBL GM User Manual for more detailed information.

For further assistance, please consult the manual available under "help" on the start page of the ETAS self-service portal (<a href="https://www.etas.com/support/licensing">https://www.etas.com/support/licensing</a>) or see the ETAS licensing FAQ: <a href="https://www.etas.com/en/downloadcenter/37717.php">https://www.etas.com/en/downloadcenter/37717.php</a>.

# 3. Changes

This chapter describes changes with respect to the previous version of RTA-FBL GM.

#### 3.1. What's New

The delivery fixes a number of minor issues for which workaround patches had been provided in the previous version (V1.3.1). These issues are related in a large part to the responses to DIDs 0xF181 and 0xF0F0.

### 3.2. Compatibility to Earlier Releases

This version (V1.3.2) supersedes V1.3.1. The FBL configuration created using the previous RTA-FBL GM versions are not compatible with this version.

#### 3.3. Fixed Problems

This section describes the set of fixed problems of the released version of RTA-FBL GM.

| Customer<br>Ticket (where<br>reported) | ETAS Tracking<br>No. | Issue Name                                                   | Description                                                                                                    |
|----------------------------------------|----------------------|--------------------------------------------------------------|----------------------------------------------------------------------------------------------------|
| N/A                                    | RTAFBL-4565          | FBL not recoverable after TestCase_GM_RC033                  | An issue was identified whereby if an application erase operation fails during programming, and the final sector is not erased, then the ECU is bricked. This issue can happen accidentally if power is lost during the erase operation, which usually lasts under 1 second. If the erase fails due to a memory issue in the program flash, then the ECU would in any case not be recoverable. Therefore, while this issue could lead to a bricked ECU during programming a healthy ECU, it is unlikely to happen in practice as it requires a loss of power during the short time window where application erase has started (through RID 0xFF00) but not yet completed. |
| RHGM-1947                              | RTAFBL-4364          | Bug fix for optimisation that results in HSM update failing. | The shared RAM variable between FBL and HSM was being optimised away in some compilers. This variable is now tagged as volatile to ensure the compiler does not optimise it away.                                                                                                    |
| RHU-2001<br>RHU-3560                   | RTAFBL-4268          | Bug fix DIDs 0xF181 and 0xF0F0                               | DIDs 0xF181 and 0xF0F0 returned wrong values for the HSM partition and                                                                                                    |

| Customer<br>Ticket (where<br>reported) | ETAS Tracking<br>No. | Issue Name                                | Description                                                                                                    |
|----------------------------------------|----------------------|-------------------------------------------|----------------------------------------------------------------------------------------------------|
|                                        |                      |                                           | module lds; 0xF181 also returned the wrong DLS                                                                                             |
| RHU-1795                               | RTAFBL-4365          | NRCs for RIDs cannot return NRC 24        | The response for some services returned a MessageOutOfSequence NRC that is not allowed by ISO14229                                         |
| RHU-3637                               | RTAFBL-4366          | Reading HSM PSI after<br>HSM update fails | After a successful HSM update, reading the PSI returned an invalid state of the HSM until a reset is issued                                |
| RHGM-1976                              | RTAFBL-4391          | Missing memmaped items                    | Some variables were not enclosed in memmap #includes that allows them to be proper located by the linker                                   |
| N/A                                    | RTAFBL-4392          | Mini-FBL needs a watchdog call            | Before starting an HSM update, the integrator might need to disable the watchdog because the Mini-FBL executes in a non-interruptible loop |

### 3.4. Known Issue Reports

If a product issue develops, ETAS will prepare a Known Issue Report (KIR) and post it on the internet. The report includes information regarding the technical impact and status of the solution. Therefore, you must check the KIR applicable to this ETAS product version and follow the relevant instructions prior to operation of the product.

The Known Issue Report (KIR) can be found here: www.etas.com/kir

#### 3.5. Known Issues

This section describes the set of known problems of the released version of RTA-FBL GM.

| Issue Tracking<br>No. | Issue Name                                                                                  | Description and Workarounds                                                                                                    |
|-----------------------|---------------------------------------------------------------------------------------------|----------------------------------------------------------------------------------------------------|
| RTAFBL-1287           | Incorrect NRC and PEC on calibration request download without erase and after app download. | A bug exists whereby an incorrect NRC is returned and the PEC is set incorrectly when a successful application download is followed by a request download service request for a calibration module when that calibration module's partition is not first erased. The expected behavior in this case is that the NRC response is set to 0x24 (sequence error) and the PEC is set to 0x001D (MsgOutOfSequence). Instead, the NRC returned to the request download service request is 0x31 (request out of range) and the PEC is set to 0x0005 (GetAppInfo). The workaround is to make sure that, as required in [3], you follow the correct sequence in your tester |

| Issue Tracking<br>No. | Issue Name                                                                                              | Description and Workarounds                                                                                                    |
|-----------------------|----------------------------------------------------------------------------------------------------|----------------------------------------------------------------------------------------------------|
|                       |                                                                                                    | download script and always remember to erase the calibration partition first before attempting to program it. If you do get the aforementioned incorrect NRC and PEC values on a request download request of a calibration module, consider that this may be because you have forgotten to erase the calibration module's partition first, rather than there was an error reading the application info. |
| RTAFBL-2590           | Communication Control<br>\$28 without required<br>services before, the FBL<br>returns positive response | Service \$28 should be issued following the GM-specified download sequence. An NRC should be returned by the FBL if this sequence is not followed.                                                                                                    |
| RTAFBL-1985           | Failed download with wrong cal values in App SW Info, ECU is blocked after erase of cal                 | The FBL will fail and cause a reset if the app info is invalid. The ECU is not bricked and download is still possible.                                                                                                    |
| RTAFBL-1986           | FBL returns PEC 0x030C when HSM update length exceeds host boundaries                                   | The PEC returned is Err_HSM_LengthExceeded (0x030C) rather than the expected Err_HSM_HostMemory (0x037) when HSM update length exceeds host boundaries.                                                                                                    |
| RTAFBL-2344           | Configuration order dependence of ARXML                                                                 | The configuration of external memory results in an error if parameter values are not given in strict order with start module address appearing first and end module address appearing second. Reordering the .arxml configuration in a text editor is the proposed workaround.                                                                                                    |

# 3.6. Known Limitations

This section describes the set of known limitations of the released version of RTA-FBL GM.

| Limitation Tracking No. | Limitation Name           | Description and Workarounds                                                                                                    |
|-------------------------|---------------------------|----------------------------------------------------------------------------------------------------|
| RTAFBL-1323             | Testing of 11-bit CAN Ids | Available test tooling (including GM's DPS) could not support 11-bit CAN Ids that return a flow control frame with a different CAN Id to the response message (see [1]). Some testing of the 11-bit CAN Ids has been carried out to provide confidence that this will work on a tester that supports this configuration. However, the full test suite was only run using 29-bit Ids. It is unlikely that any failures will occur when using 11-bit CAN Ids that would not have been caught in the 29-bit extensive tests that have been carried out. If you encounter any problems |

| Limitation<br>Tracking No. | Limitation Name                                                                         | Description and Workarounds                                                                                                    |
|----------------------------|-----------------------------------------------------------------------------------------|----------------------------------------------------------------------------------------------------|
|                            |                                                                                         | when using 11-but CAN lds, please contact ETAS using the contact information provided in Section 4.                                                                                                    |
| RTAFBL-1326                | Suppressed responses persists across UDS requests                                       | A known issue in RTA-BSW results in no response being received to UDS requests with no subfunction if a previously sent request with a subfunction was sent with the suppression bit set on. For example, if a tester present request is sent was the response suppressed, then no response will be received for a subsequent read DID request. The workaround for this issue is to always send a UDS request without response suppression before making any requests with no subfunction. This issue may be resolved in a future version of RTA-BSW, but will remain a limitation of the FBL until then. |
| RTAFBL-1332                | Single Frame functional requests                                                        | As result of a limitation in the types of frames supported by RTA-BSW, functional addresses should only be used for single-frame communication. All multi-frame communication should be done using physical Can Ids.                                                                                                    |
| RTAFBL-1333                | Request download addressAndLength-FormatIdentifier                                      | As required in [1], this parameter of the request download request must equal to 0x44. Due to a limitation of the BSW, values less than 0x44 but greater than 0x00 do not return a correct NRC. The workaround is to ensure that your tester uses only 0x44 as the addressAndLengthFormatIdentifier as required in the GM Specification [1].                                                                                                    |
| RTAFBL-1530                | String input cannot be padded with spaces                                               | If a string input parameter ends with spaces, the spaces are truncated during FBL generation.                                                                                                    |
| RTAFBL-1951<br>RTAFBL-1952 | On Ethernet network, FBL does not respond to PDU with wrong payload                     | A known issue in RTA-BSW results in no response being received to UDS requests sent over Ethernet when the wrong payload (either smaller or bigger) is sent to the FBL. The expected behaviour in this case is to receive an NRC 0x13.                                                                                                    |
| RTAFBL-1861                | On Ethernet network, FBL does not respond to Write SBA Ticket Request                   | A known issue in RTA-BSW results in no response being received to UDS requests sent over Ethernet made up of multiple frames The expected behaviour when writing DID \$F0F4 is to receive NRC 0x31 (Request Out Of Range), since the DID is not supported. Instead, the FBL does not respond.                                                                                                    |
| RTAFBL-2046                | If SP programming Routine fails, FBL returns NRC when trying to read the Routine result | A known issue in RTA-BSW results in a wrong NRC after the Start Routine Request has failed. As a result, it is not possible to retrieve the 0x3C2 Routine Result when the SP programming update has failed and the FBL has returned NRC 0x72.                                                                                                    |

| Limitation<br>Tracking No. | Limitation Name                                                                           | Description and Workarounds                                                                                                    |
|----------------------------|-------------------------------------------------------------------------------------------|----------------------------------------------------------------------------------------------------|
| RTAFBL-1953                | ECU responds only to one tester after entering extended session                           | The correct behaviour should be that limiting response to one tester should only happen after entering the programming session.                                                                                                    |
| RTAFBL-3980                | If App/Cal includes the last<br>memory module sector,<br>service 0x34 returns NRC<br>0x31 | If the size of the memory block that is downloaded includes the last memory sector, service 0x34 returns NRC 0x31, due to a limitation of the check of stardAddress + memorySize.                                                                                                    |
| RTAFBL-3992                | Limitation of functional<br>Address for services 0x27,<br>0x34 and 0x37                   | Services 0x37 and 0x34 reply to functional addresses and they should not, service 0x27 does not reply to functional addresses due to previous limitation RTAFBL-1332.                                                                                                    |
| RTAFBL-4454                | TCP Checksum in ethernet frames                                                           | The checksum in internet frames is checked in the FBL as per RFCs 1071, RFC1141. The result of this checksum may be 0xffff for some frames. Some testers do not follow these RFCs and will send a checksum of 0x0000, which results in the frame being discarded. It is known that GM internal tools do not have this problem, but some Windows and Linux PCs do. Your test tools should be updated to ensure checksum 0x0000 is never sent to the ECU under test. |
| RTAFBL-4303,<br>RHGM-1962  | Jumping to boot with a CAN message when CAN-FD is enabled in FBL                          | When CAN-FD is enabled in the FBL, then the jump to boot from the application needs to be done via a 10 02 message sent over a CAN-FD channel.                                                                                                    |

### 4. Contact Information

# 4.1. Technical Support

For details of your local sales office as well as your local technical support team and product hotlines, take a look at the website: <a href="https://www.etas.com/hotlines">www.etas.com/hotlines</a>

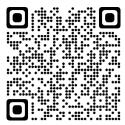

# 4.2. ETAS Headquarters

**ETAS GmbH** 

Borsigstraße 24 Phone: +49 711 3423-0

70469 Stuttgart Fax: +49 711 3423-2106

Germany Internet: <u>www.etas.com</u>